r

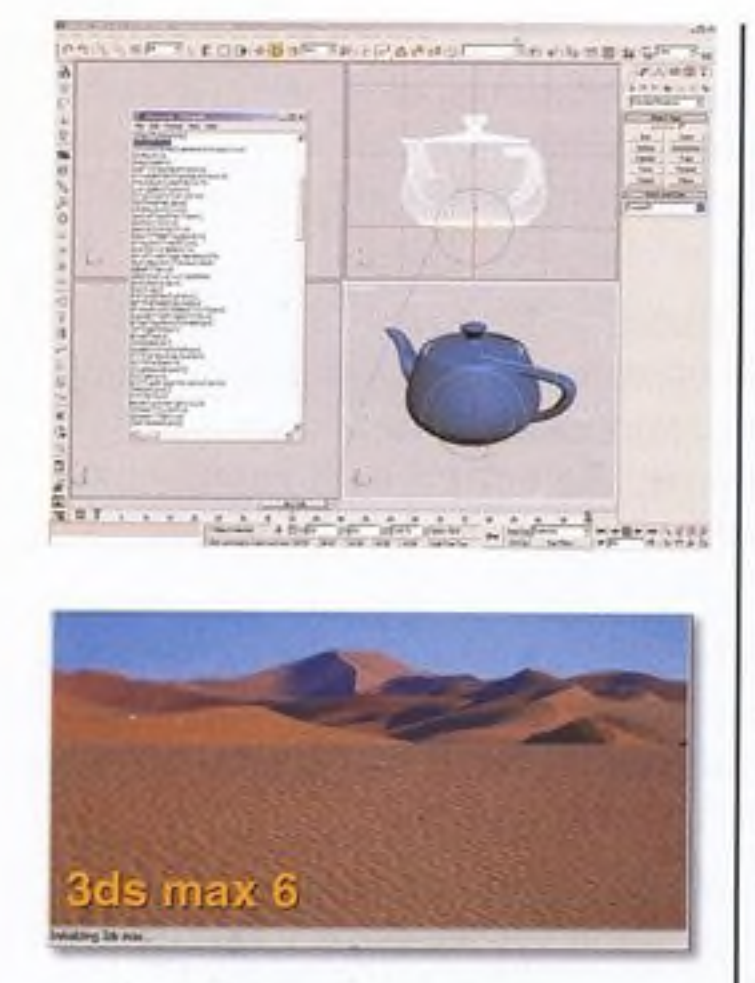

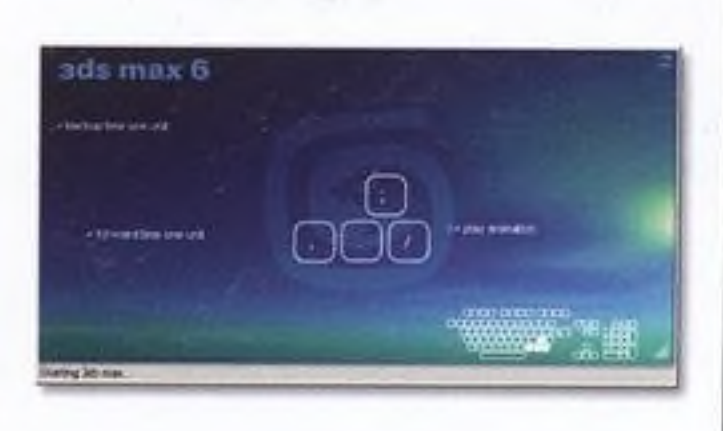

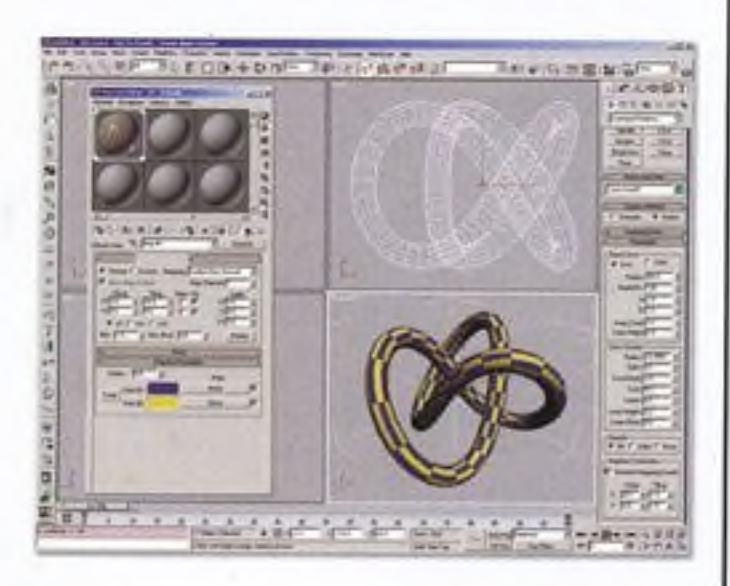

#### Kapitola 1

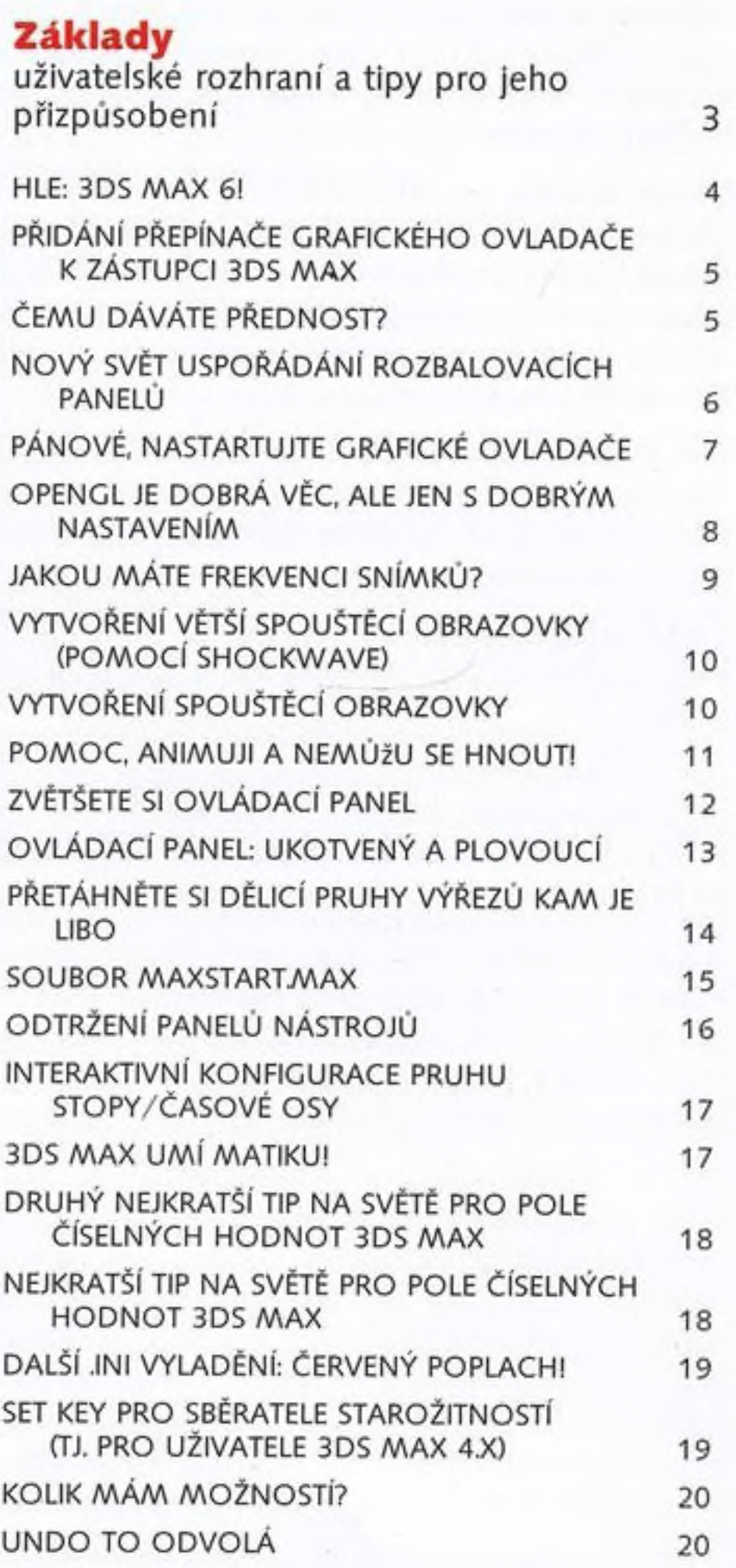

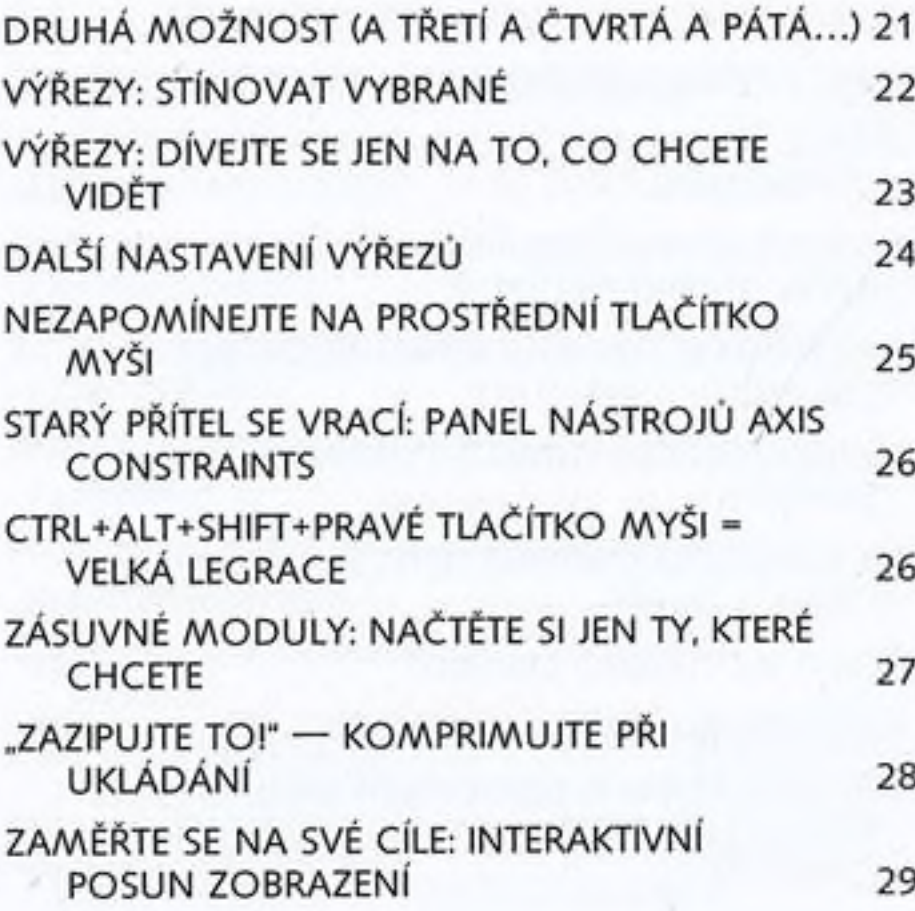

# Kapitola 2

## **Sochařina**

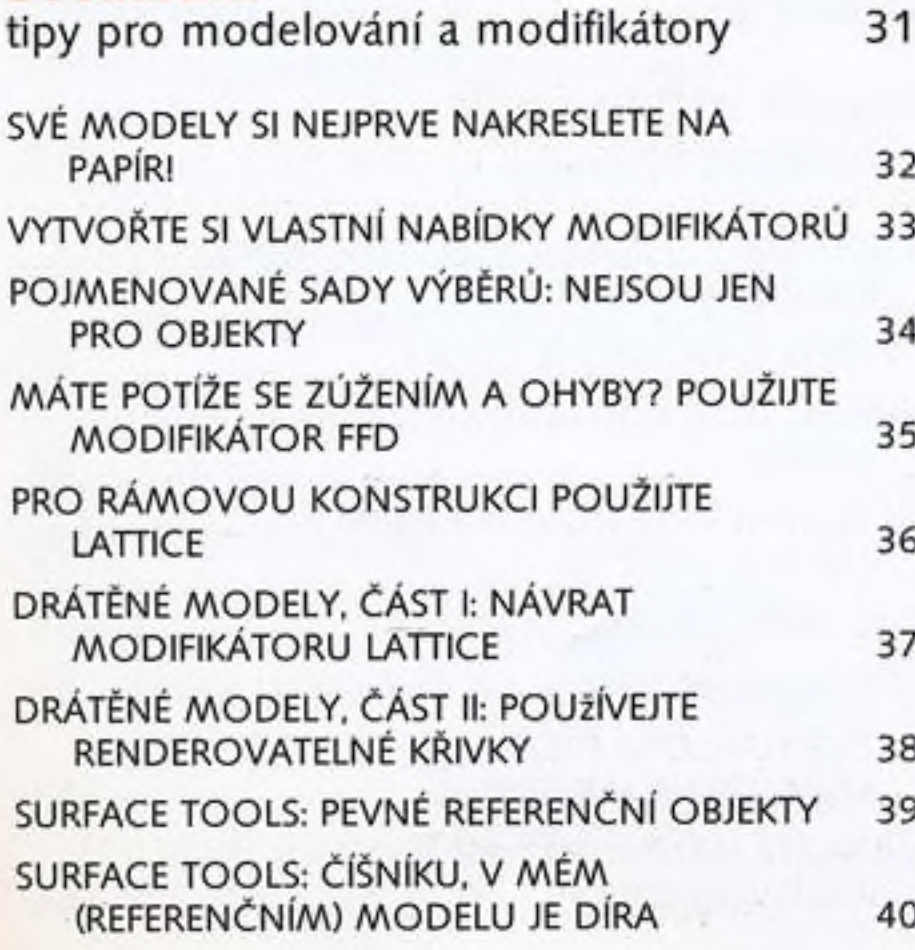

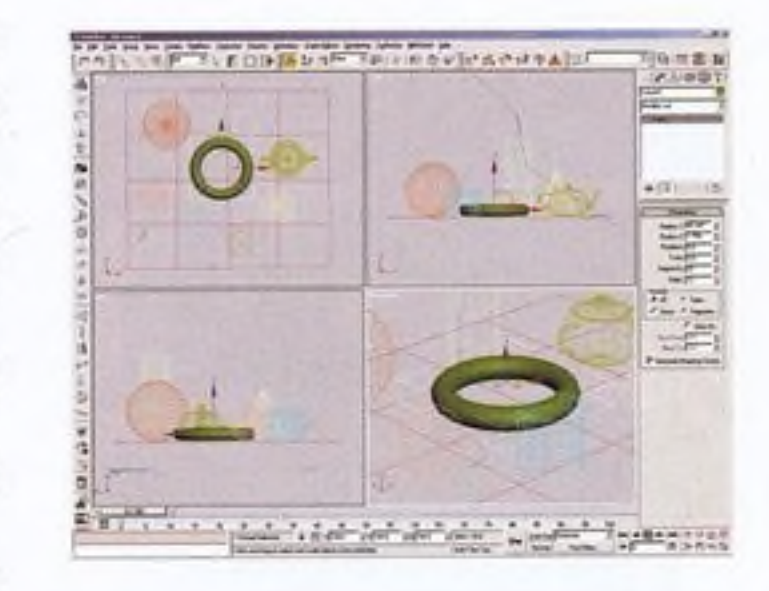

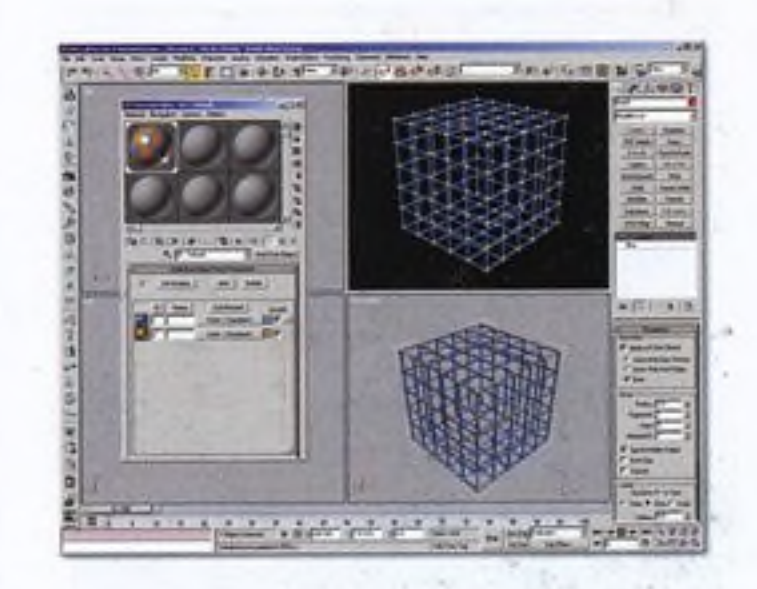

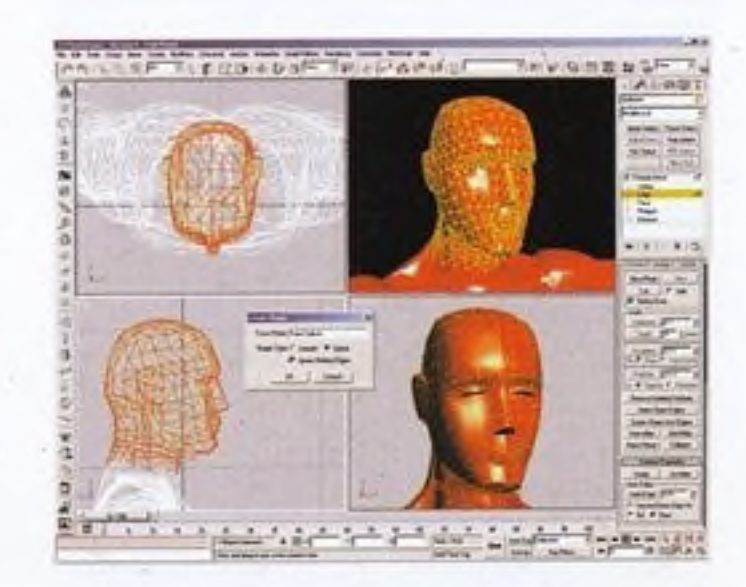

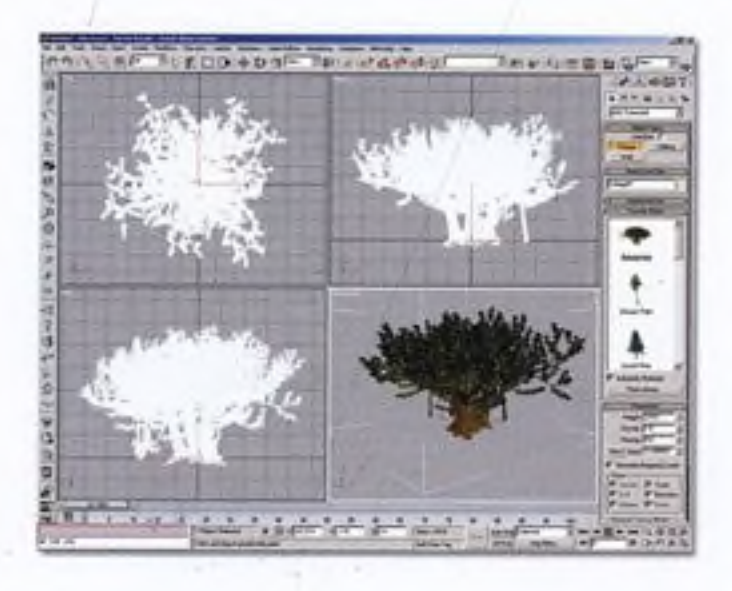

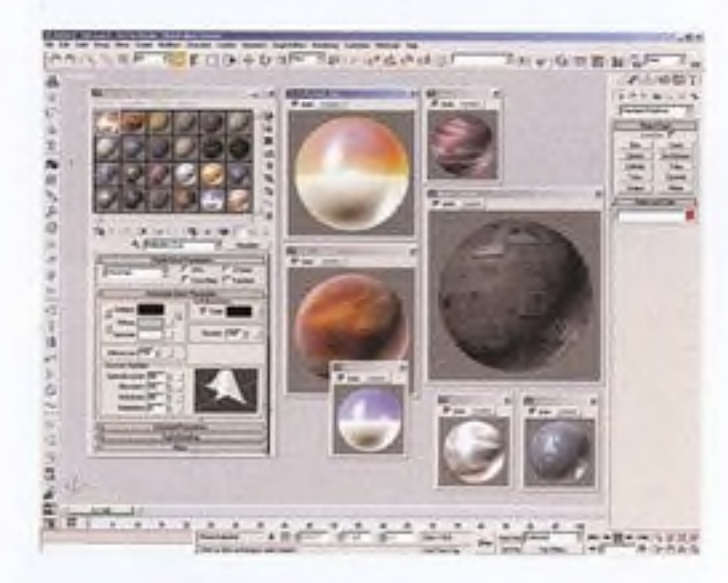

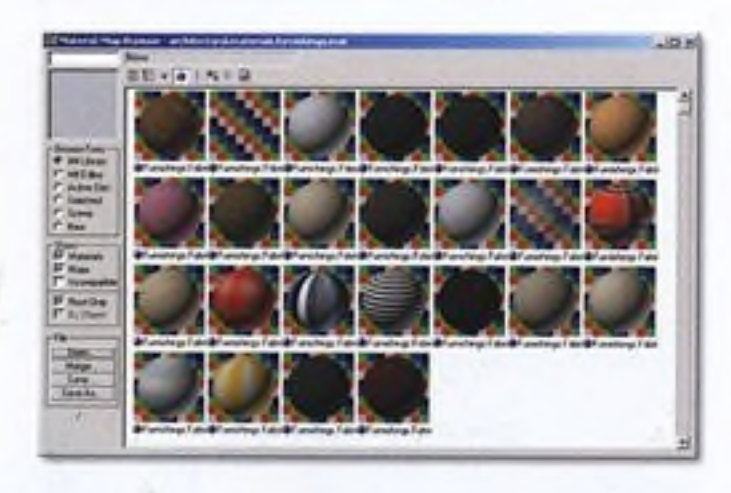

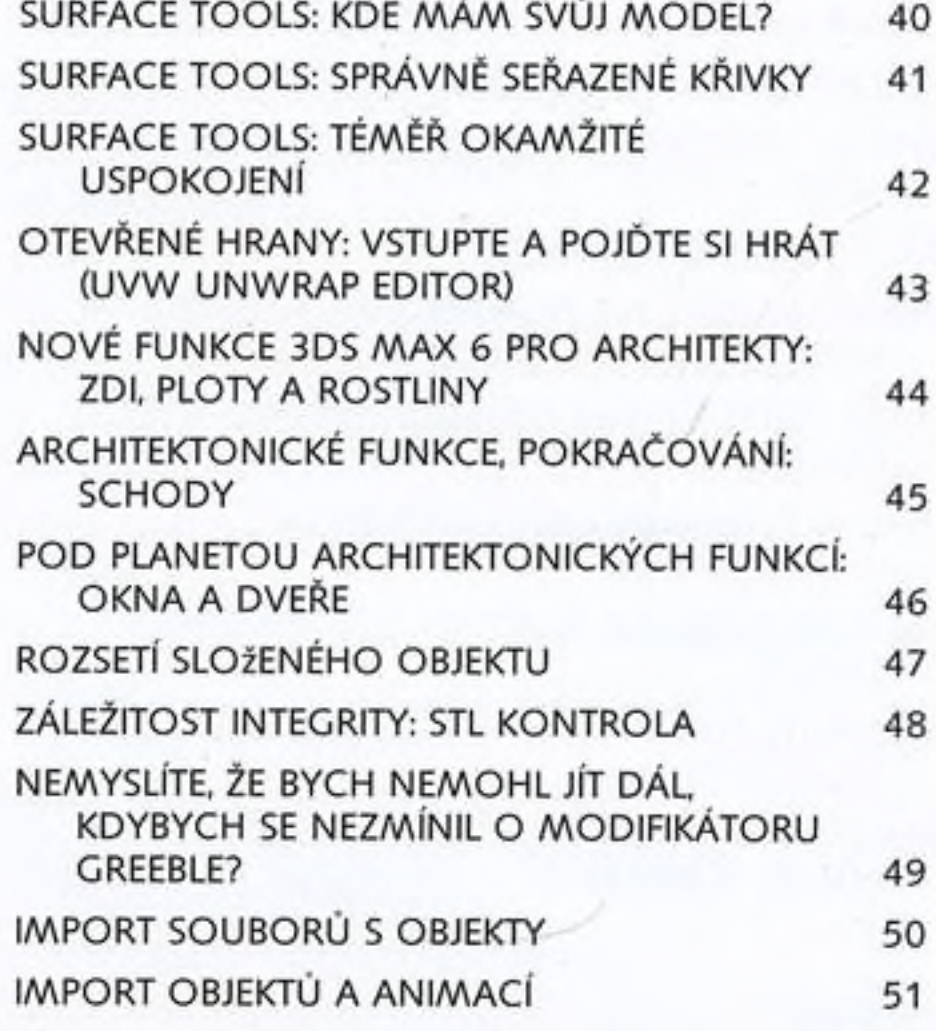

## Kapitola 3

#### **Navrch přijde vosk**

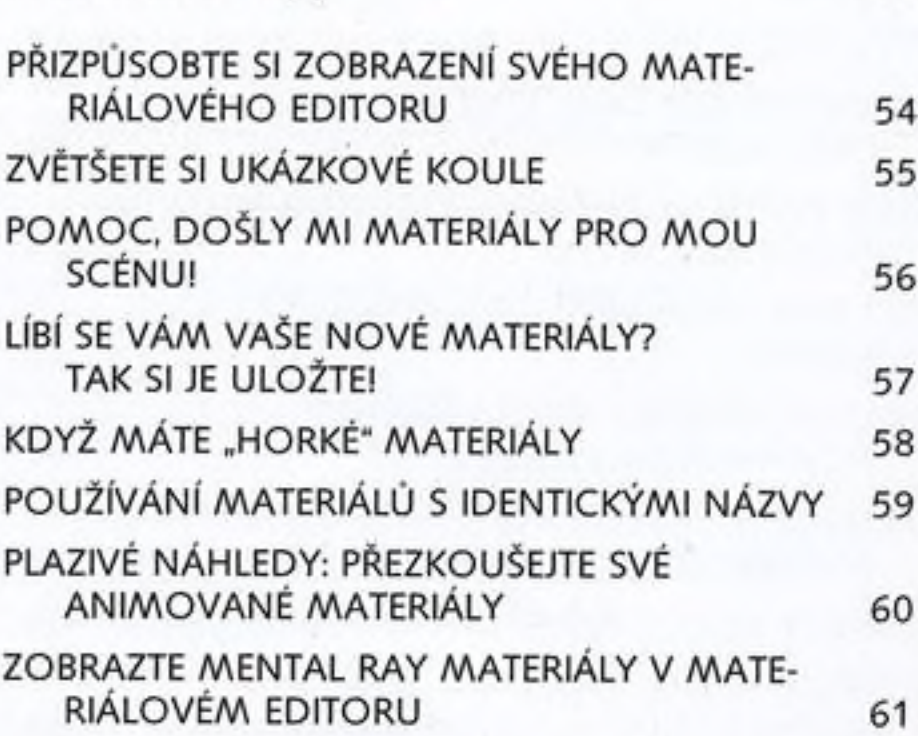

materiálové tipy 53

 $\mathcal{M}_{\text{eff}}^{\text{eff}}$ 

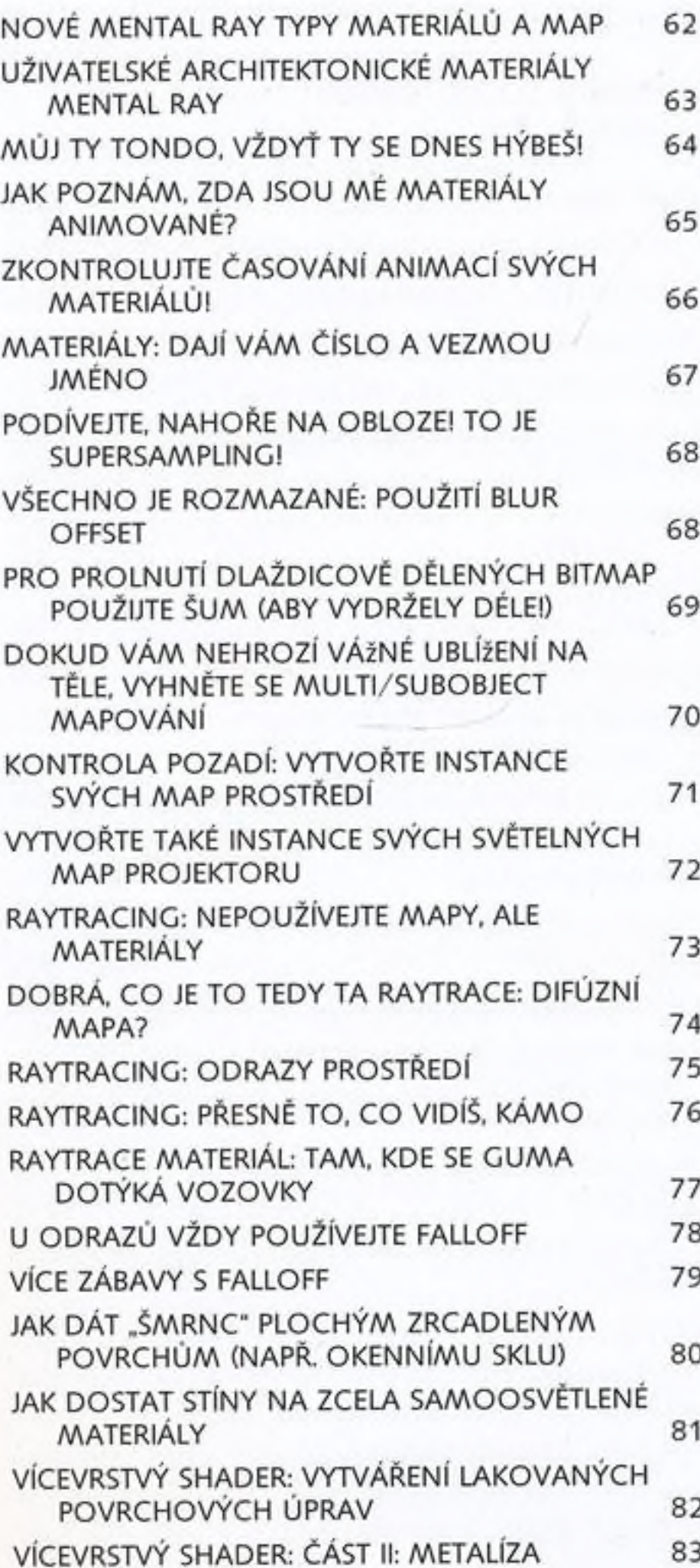

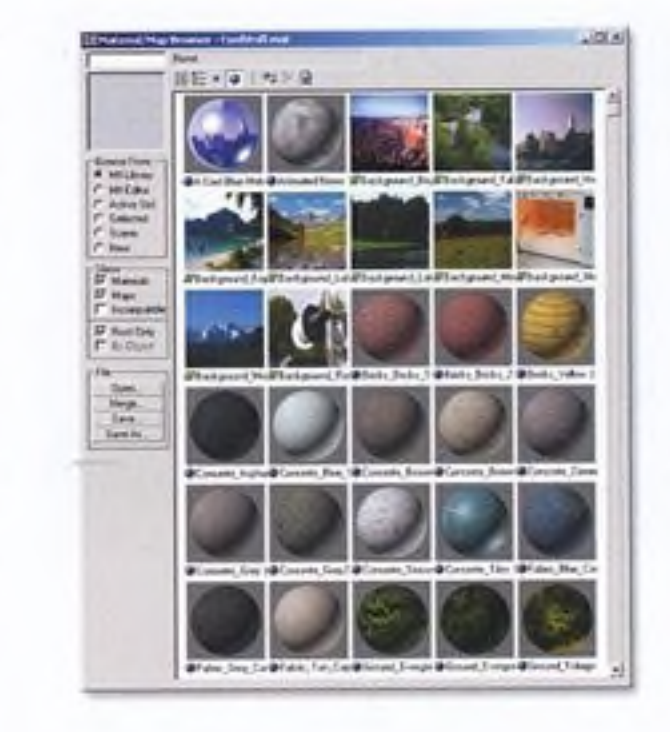

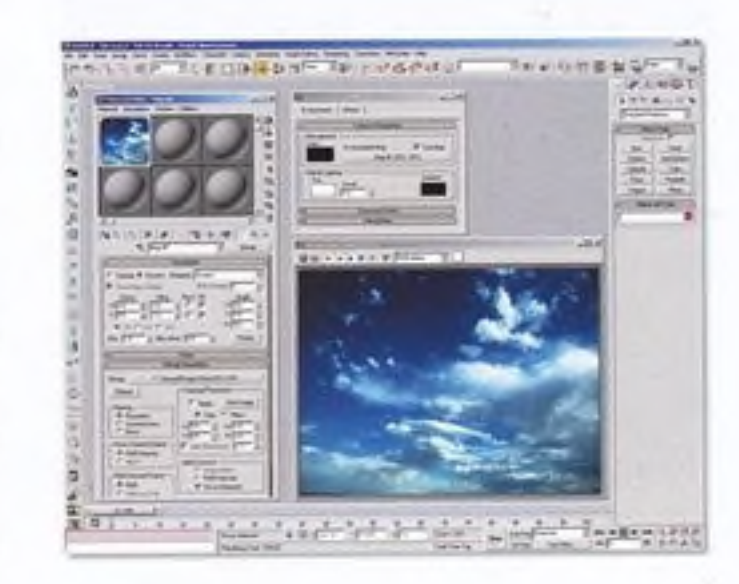

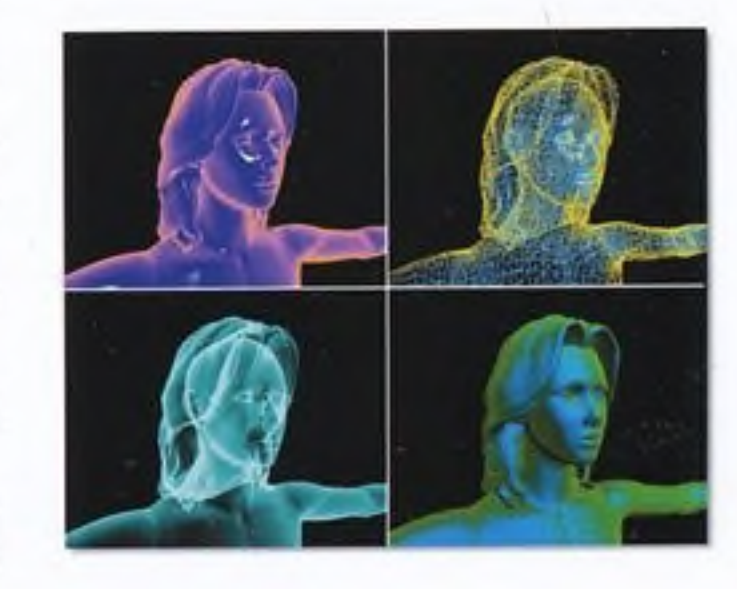

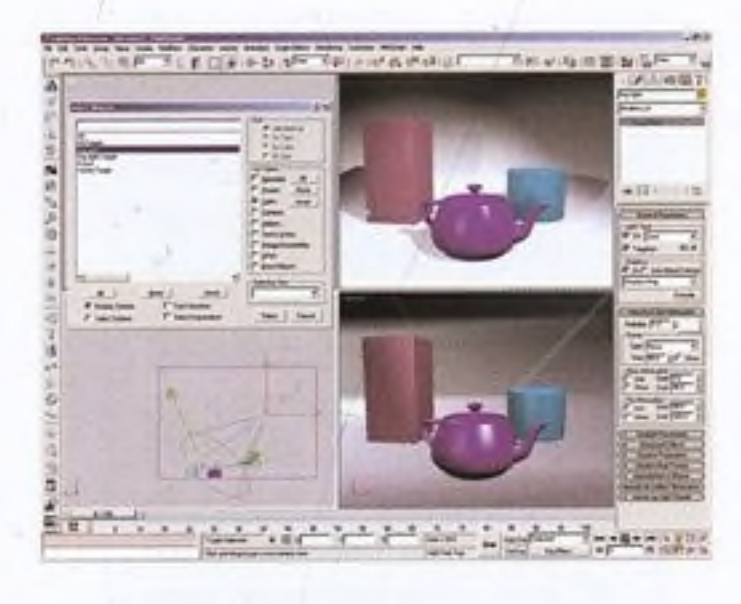

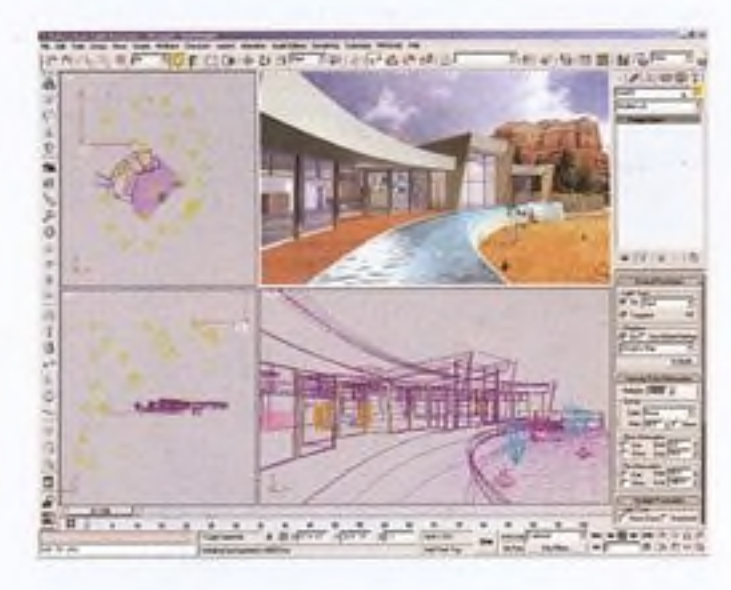

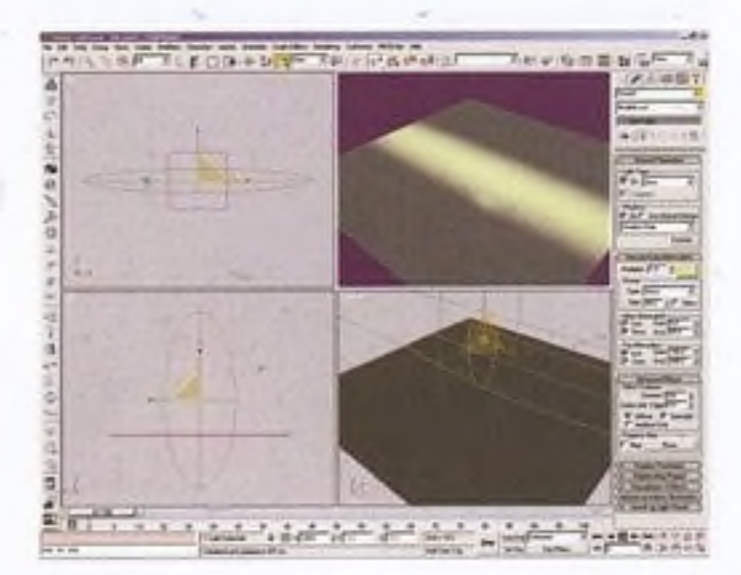

**x i i**

#### Kapitola 4

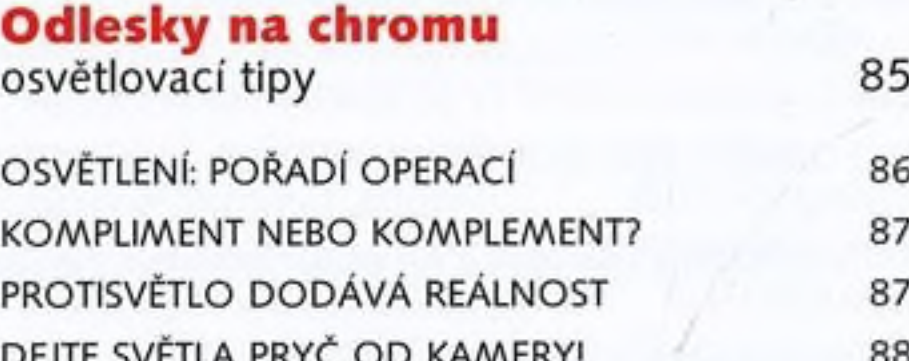

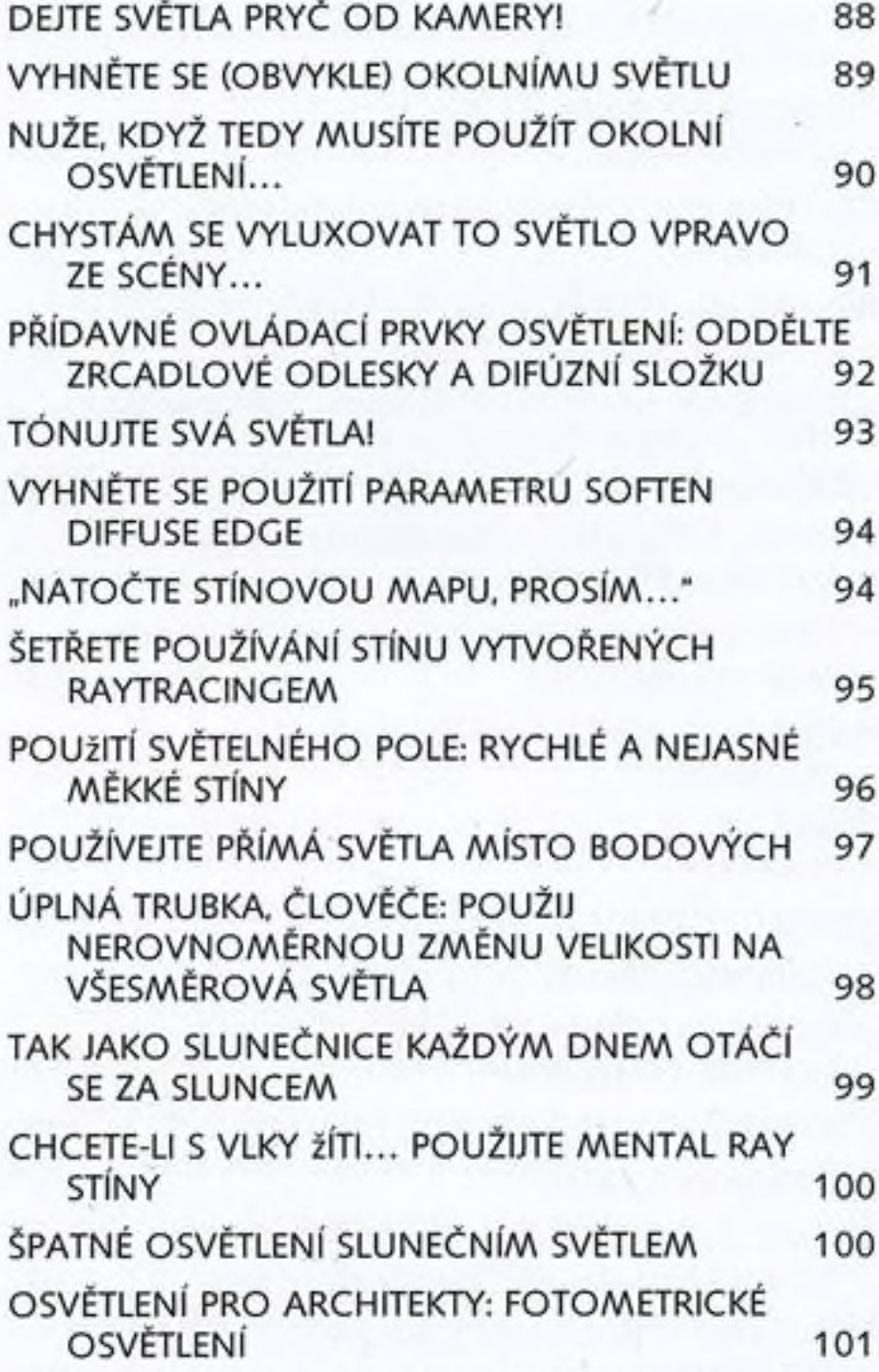

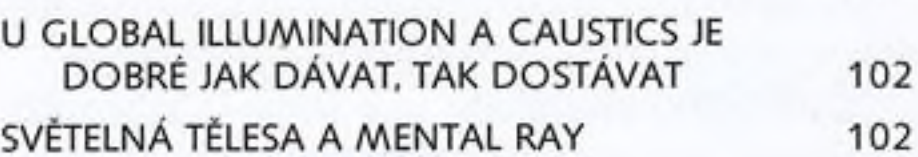

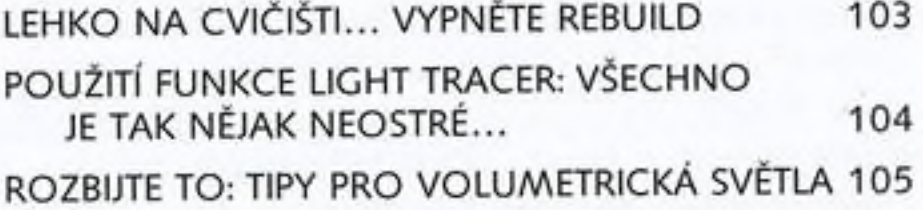

#### Kapitola 5

**Jak to dát do pohybu** 

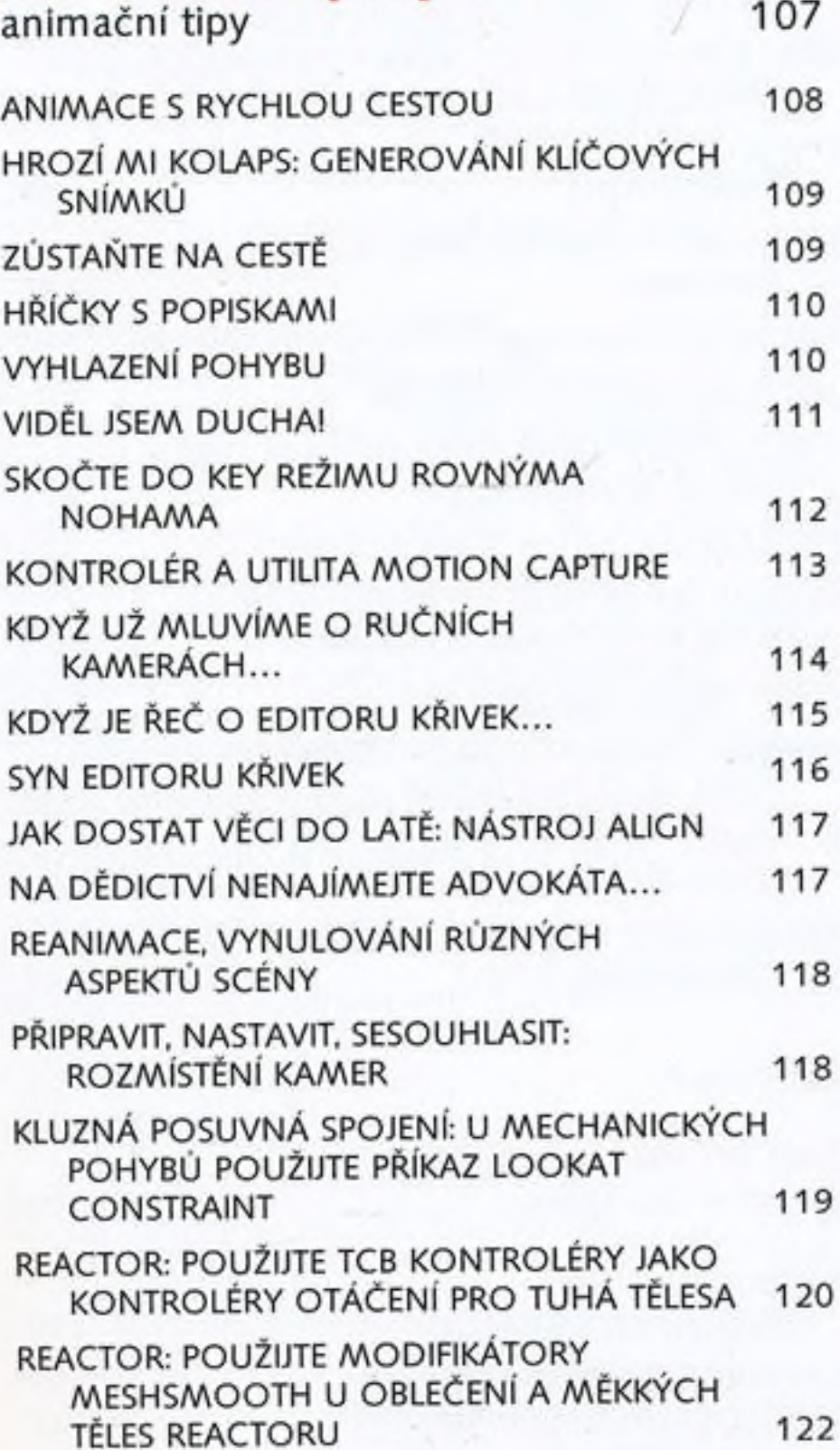

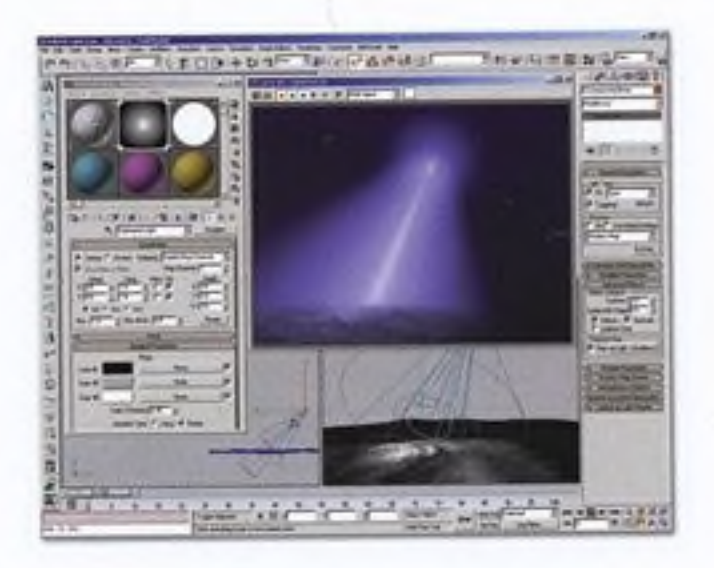

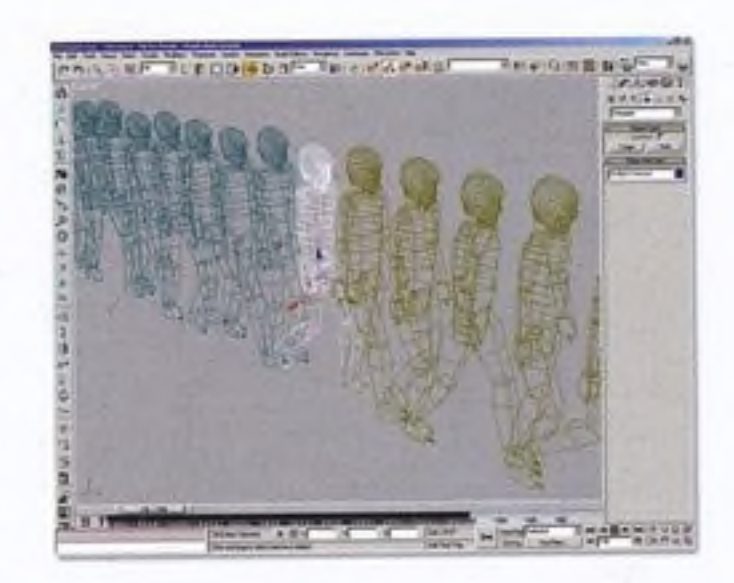

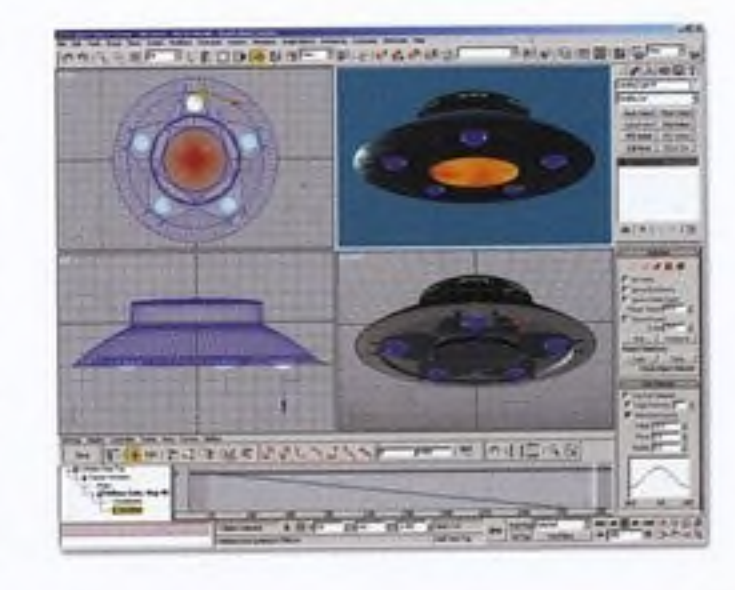

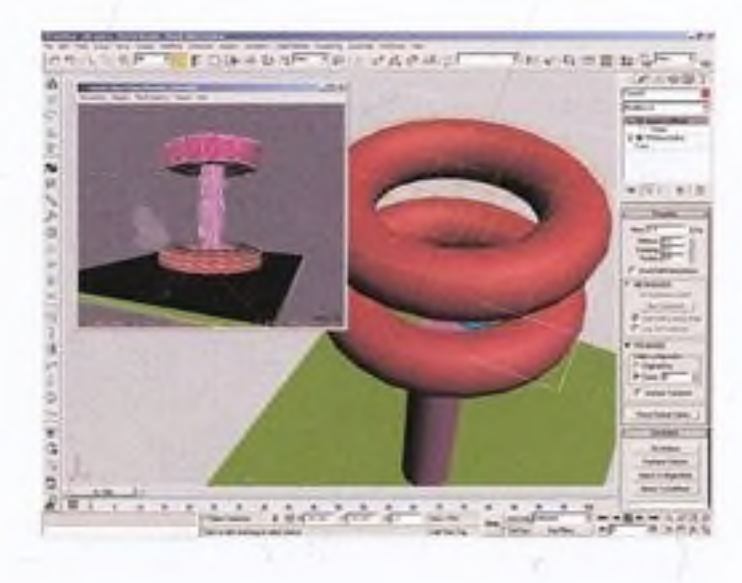

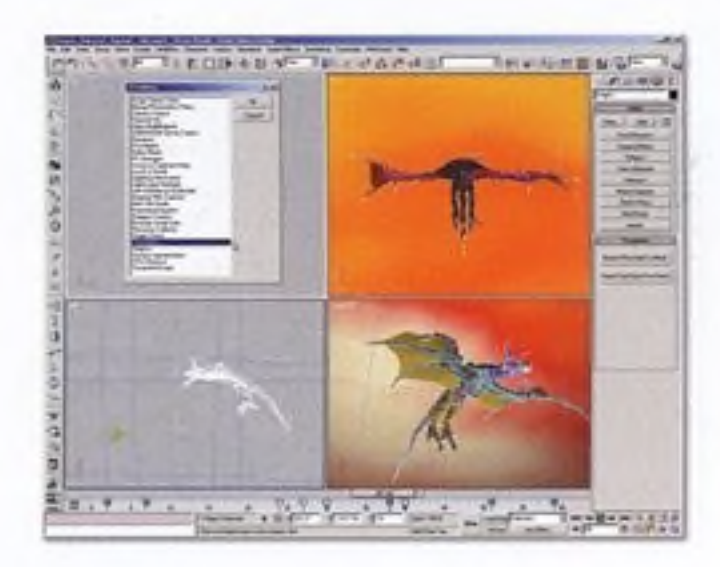

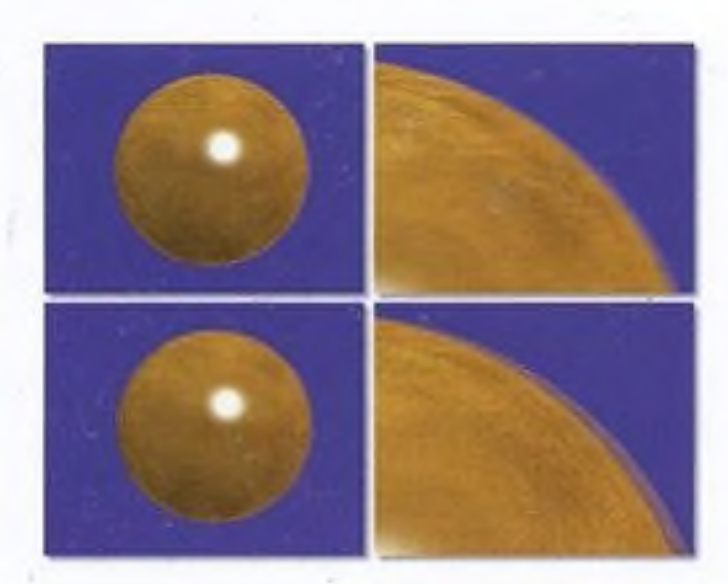

J

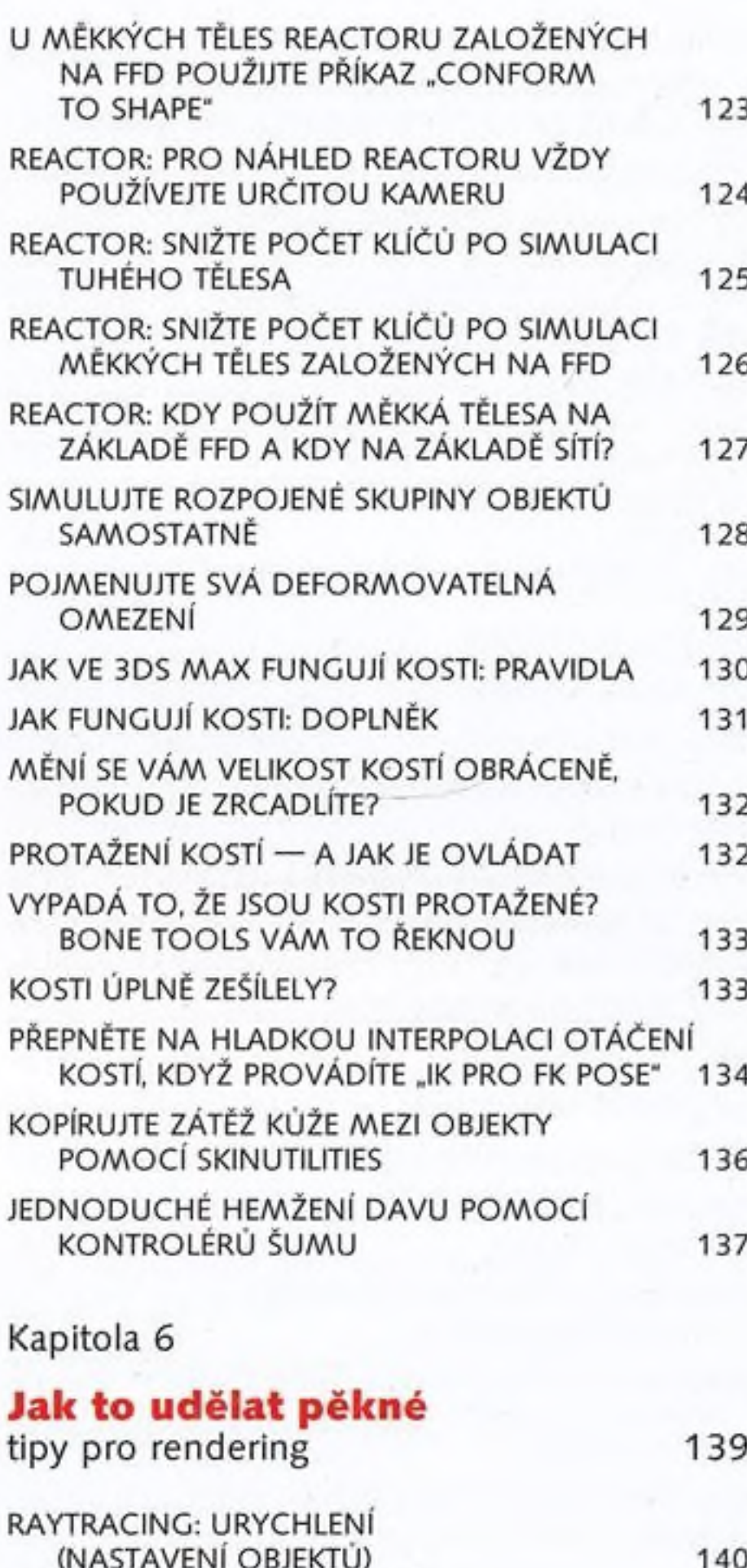

RAYTRACING: URYCHLENÍ (GLOBÁLNÍ NASTAVENÍ) 141 RAYTRACING: INDEX LOMU (IOR) 142

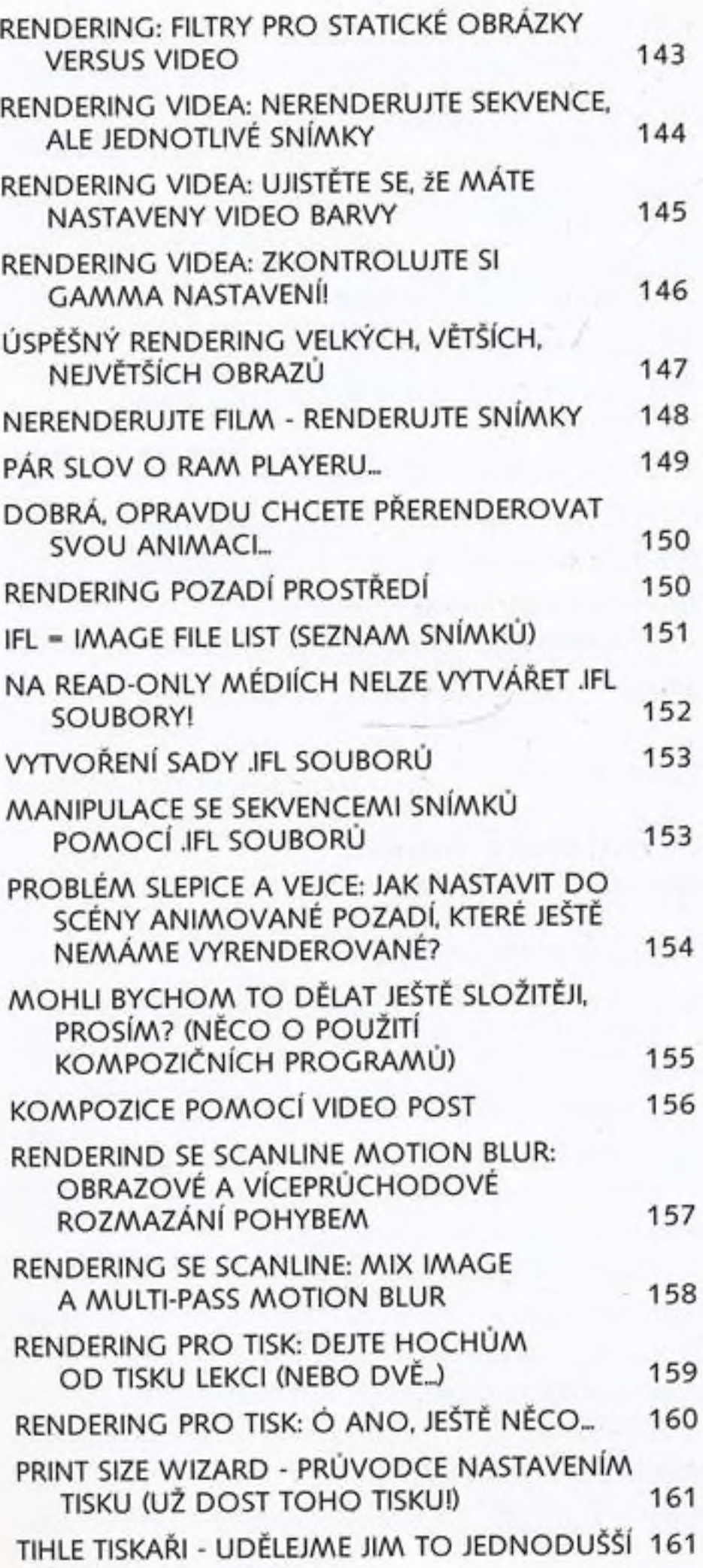

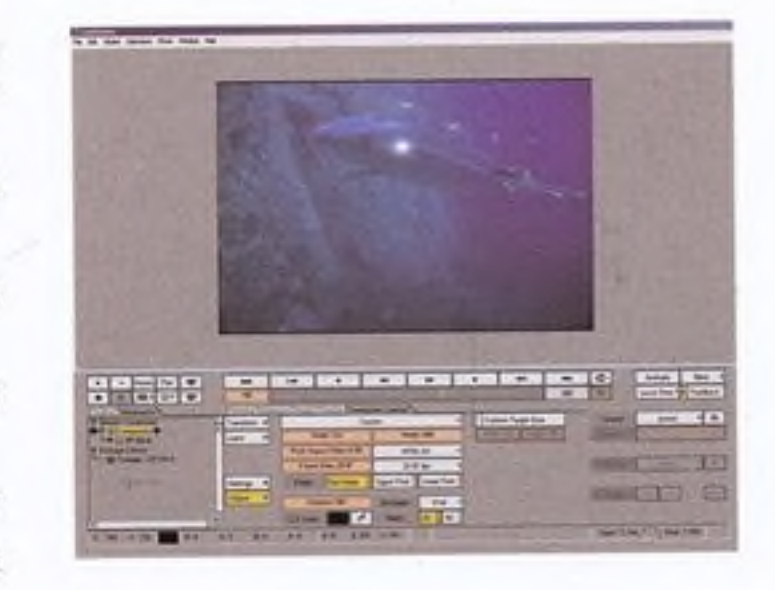

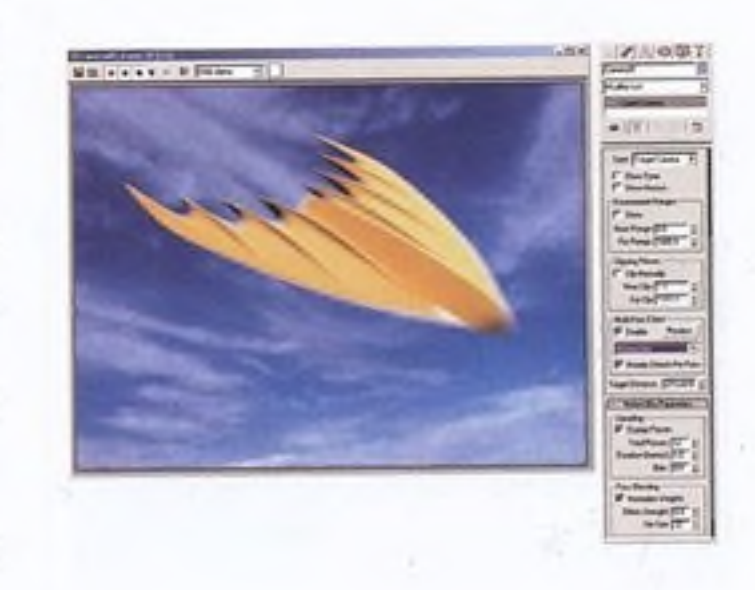

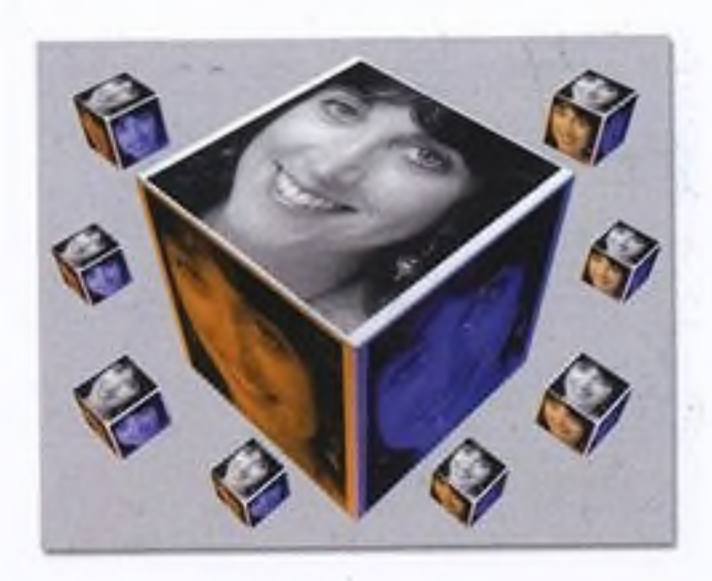

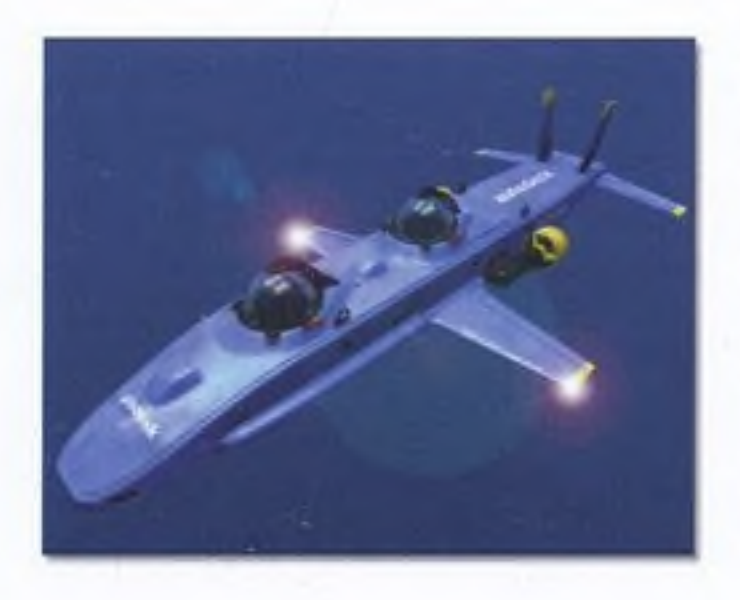

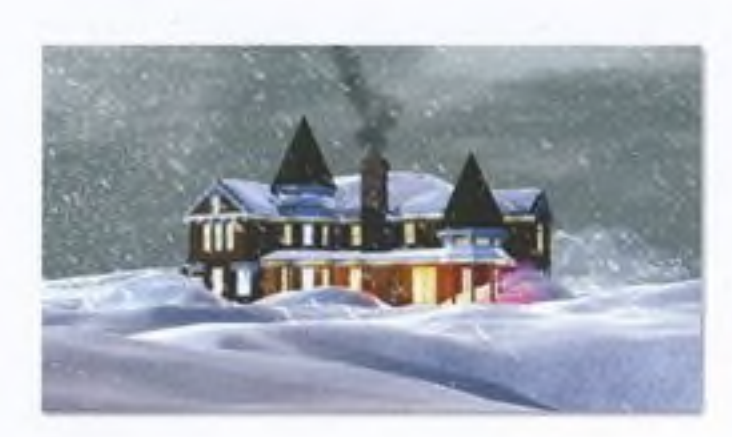

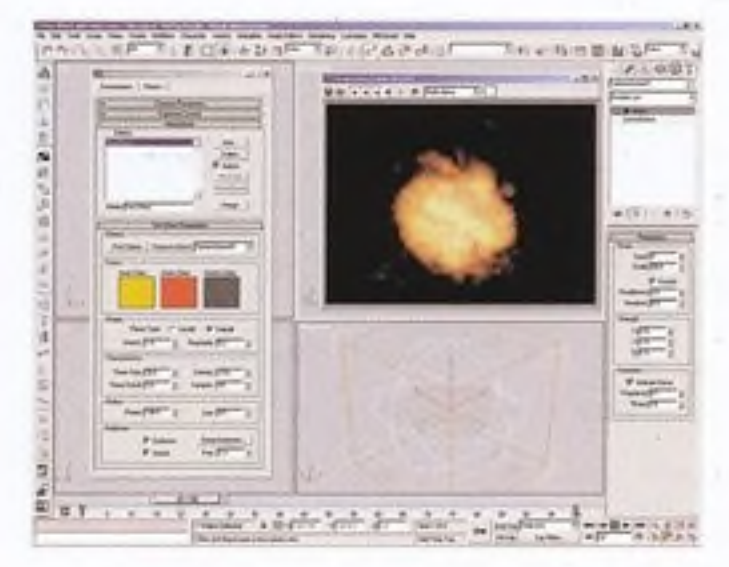

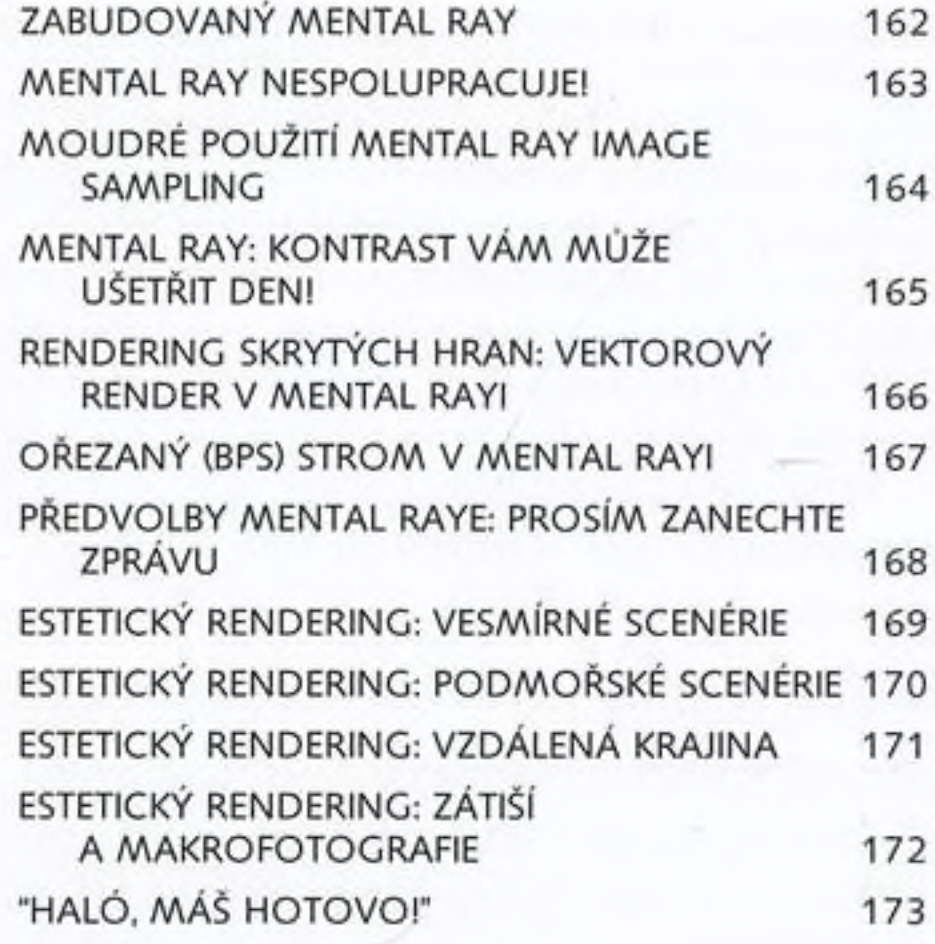

Kapitola 7

#### **Uživatelské funkce**

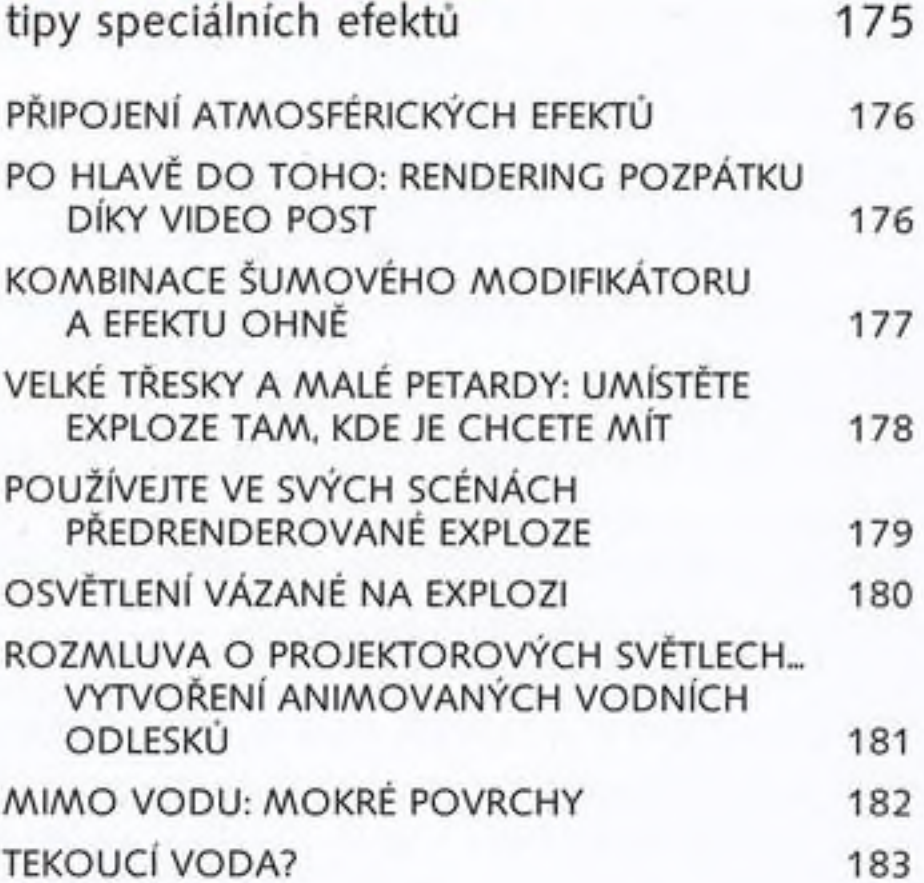

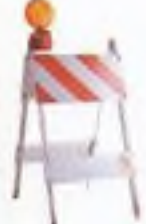

#### TVORBA "SUCHÉHO" PODLOŽÍ 184

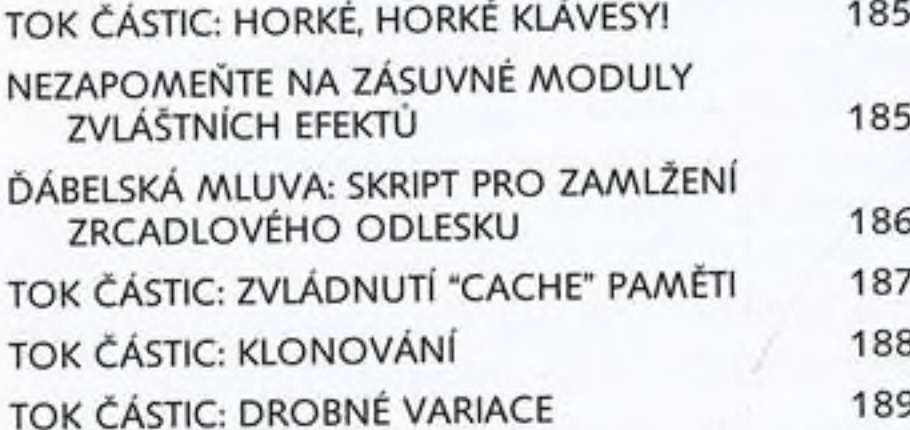

#### Kapitola 8

#### **D oladění detailů**

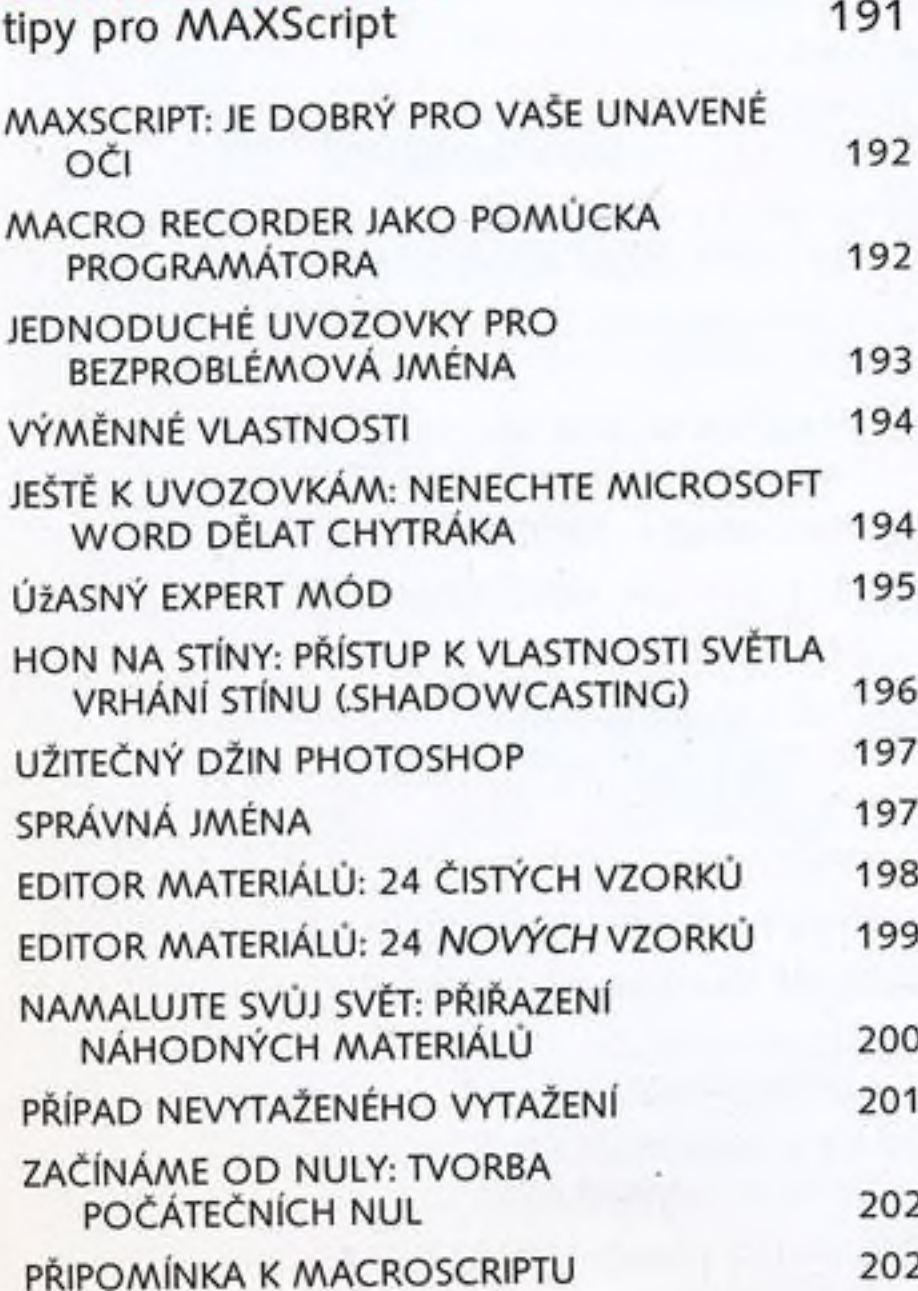

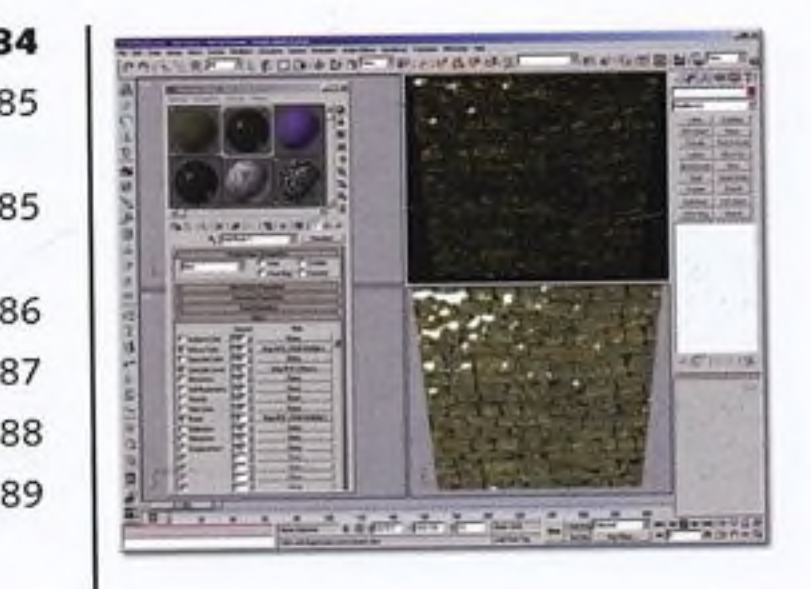

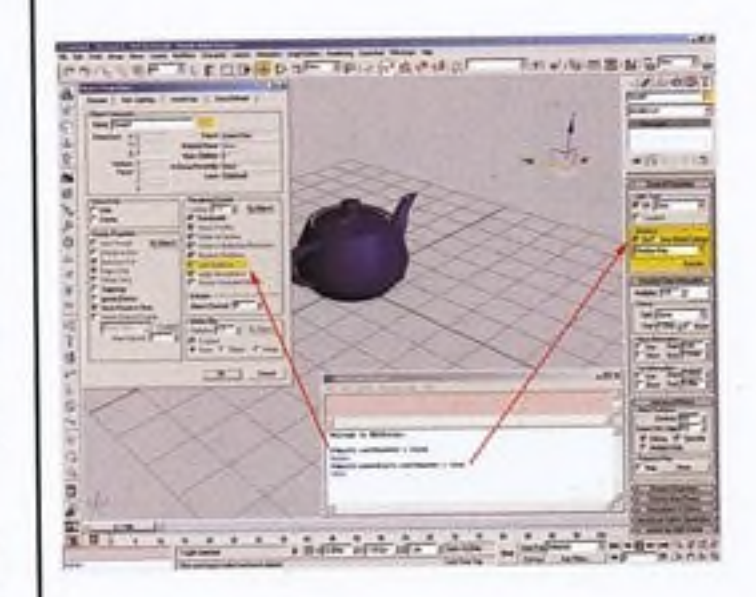

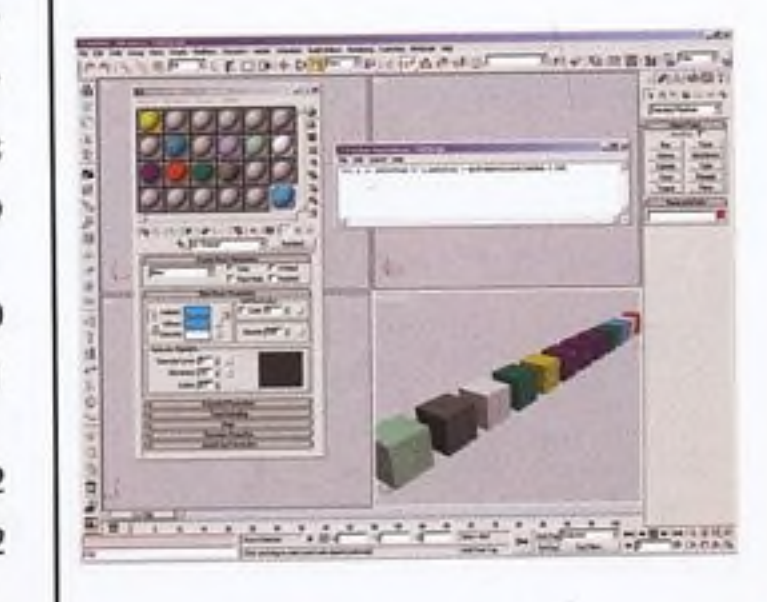

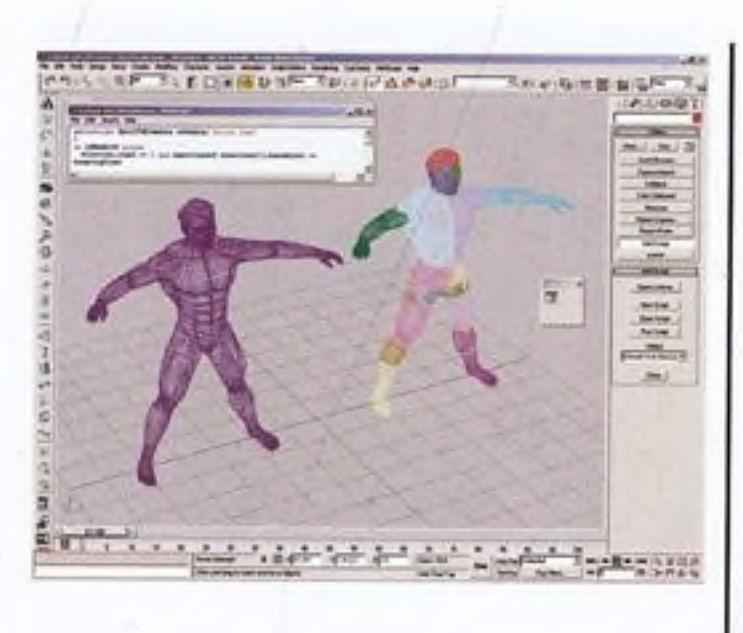

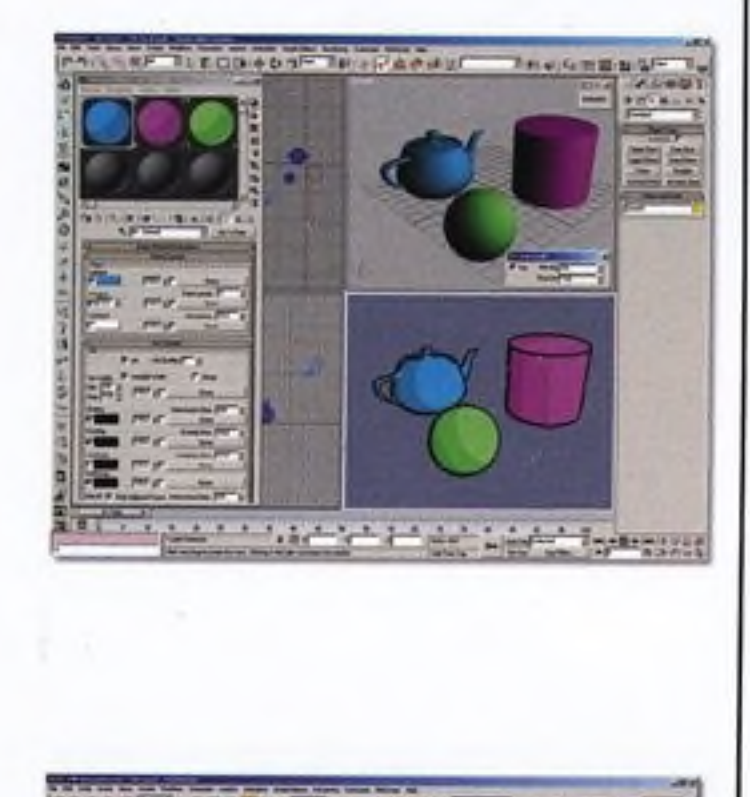

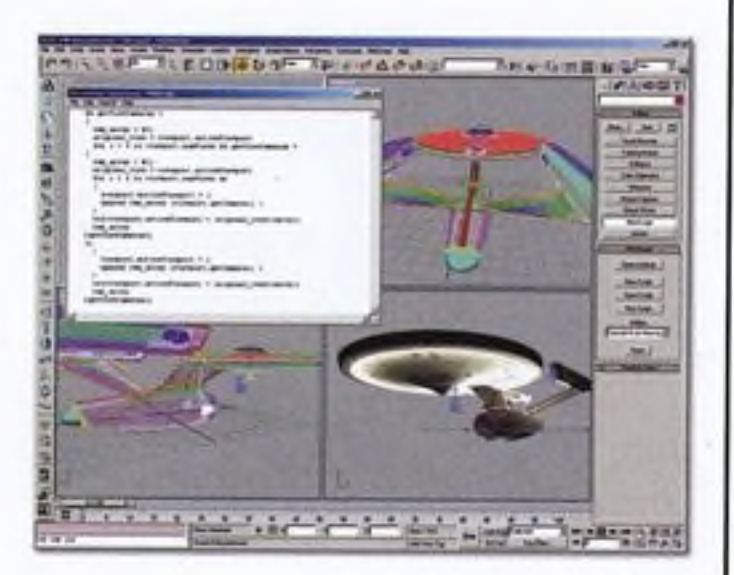

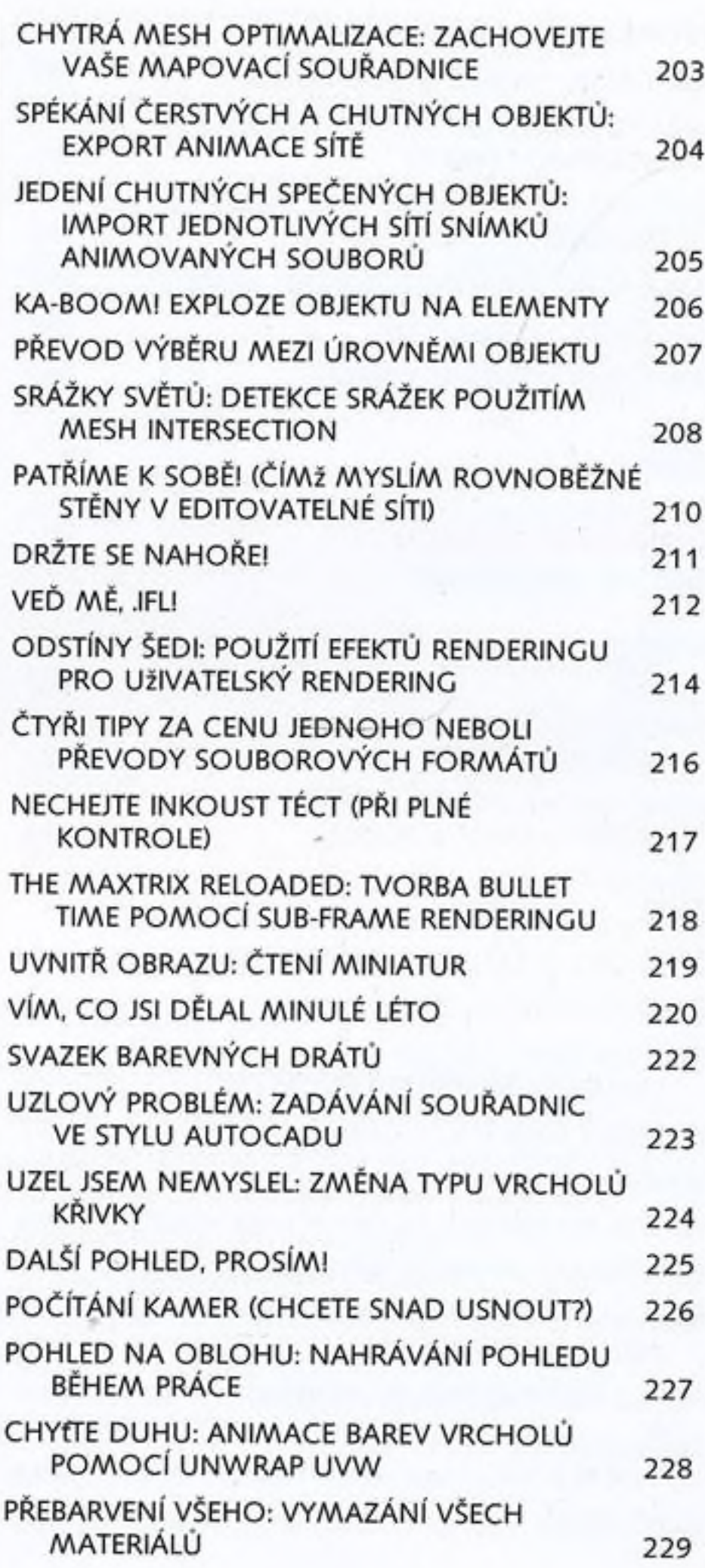

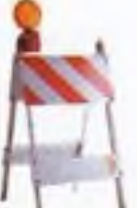

xviii

17388

 $-14.01$ 

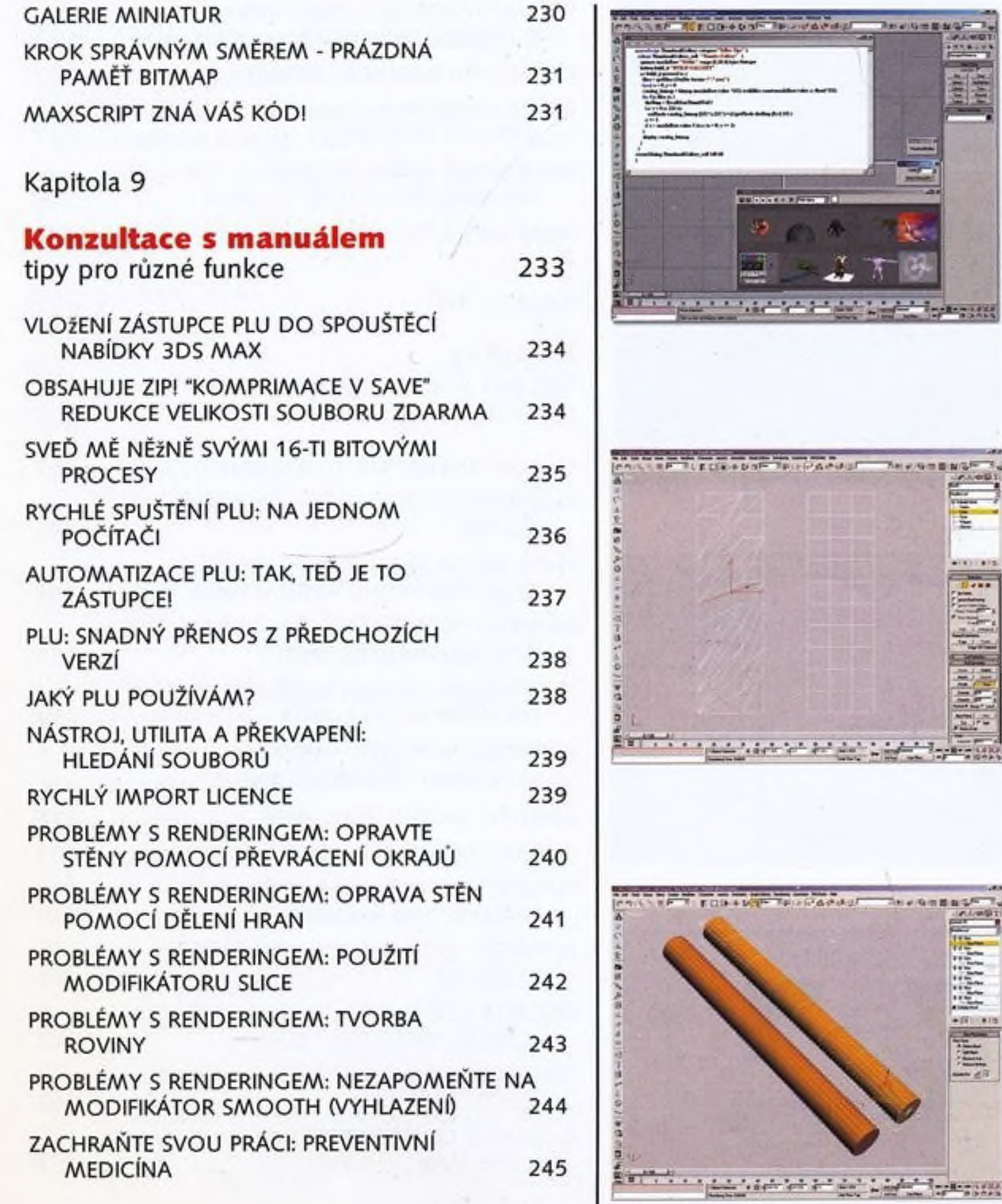

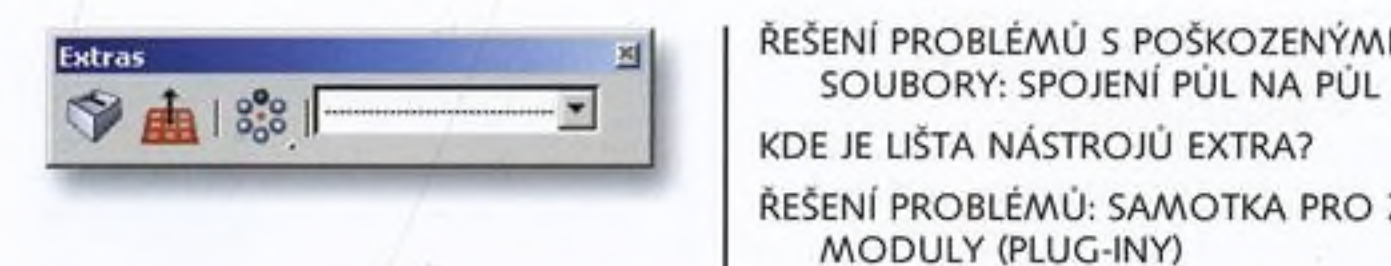

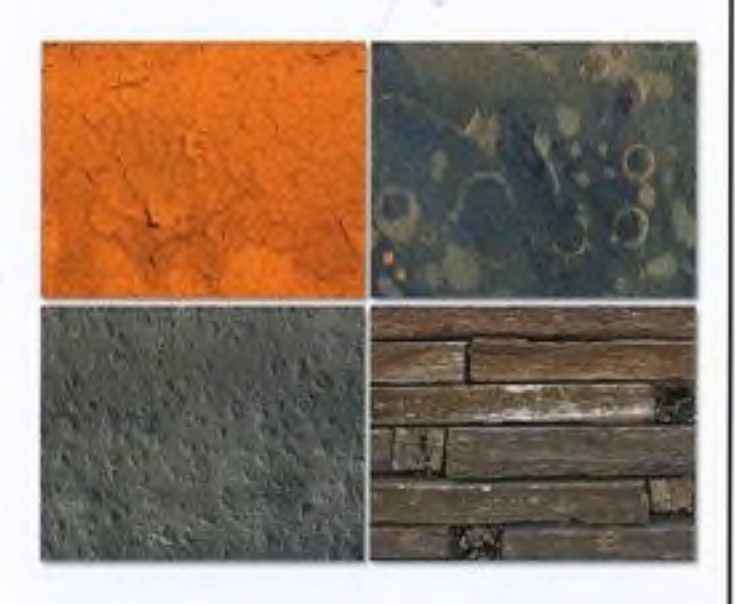

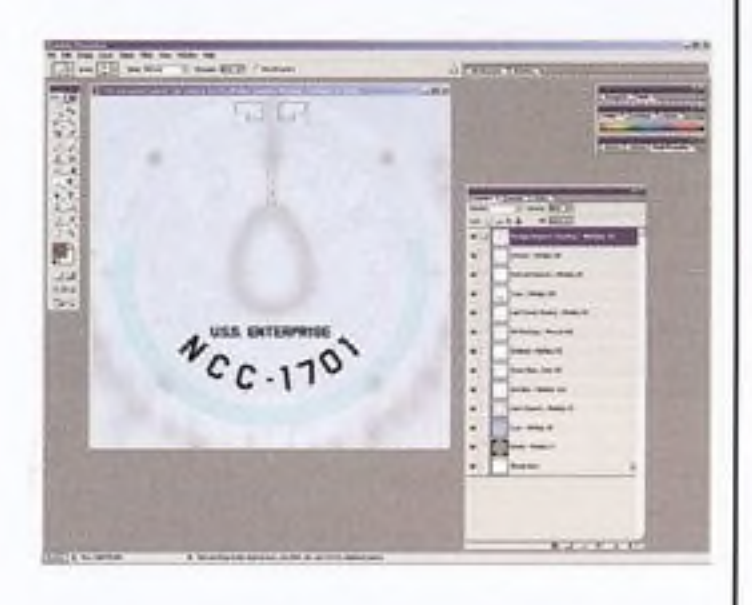

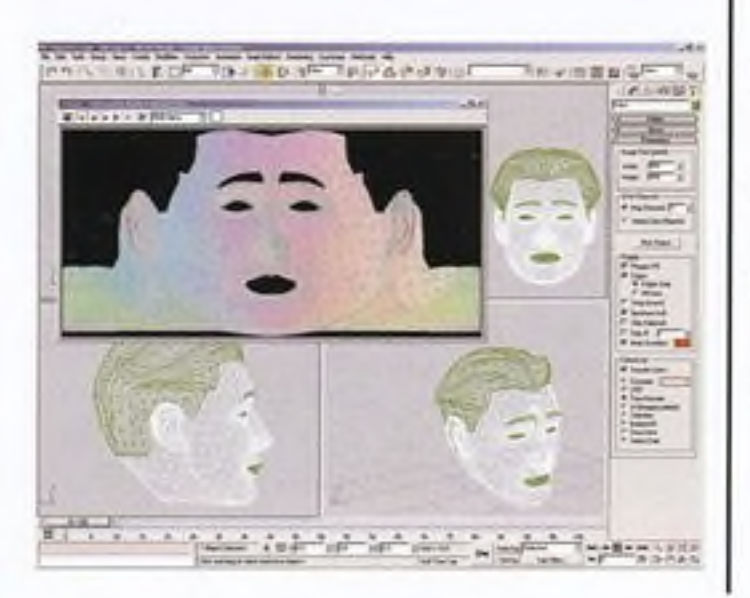

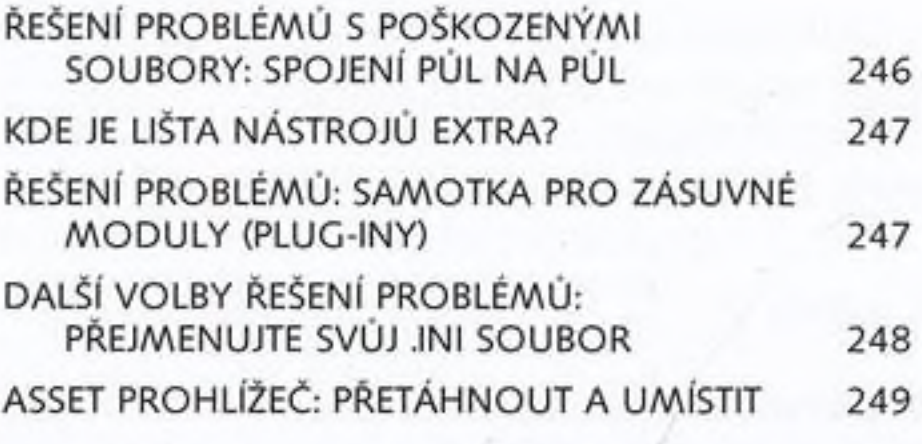

Kapitola 10

#### **D oplňky**

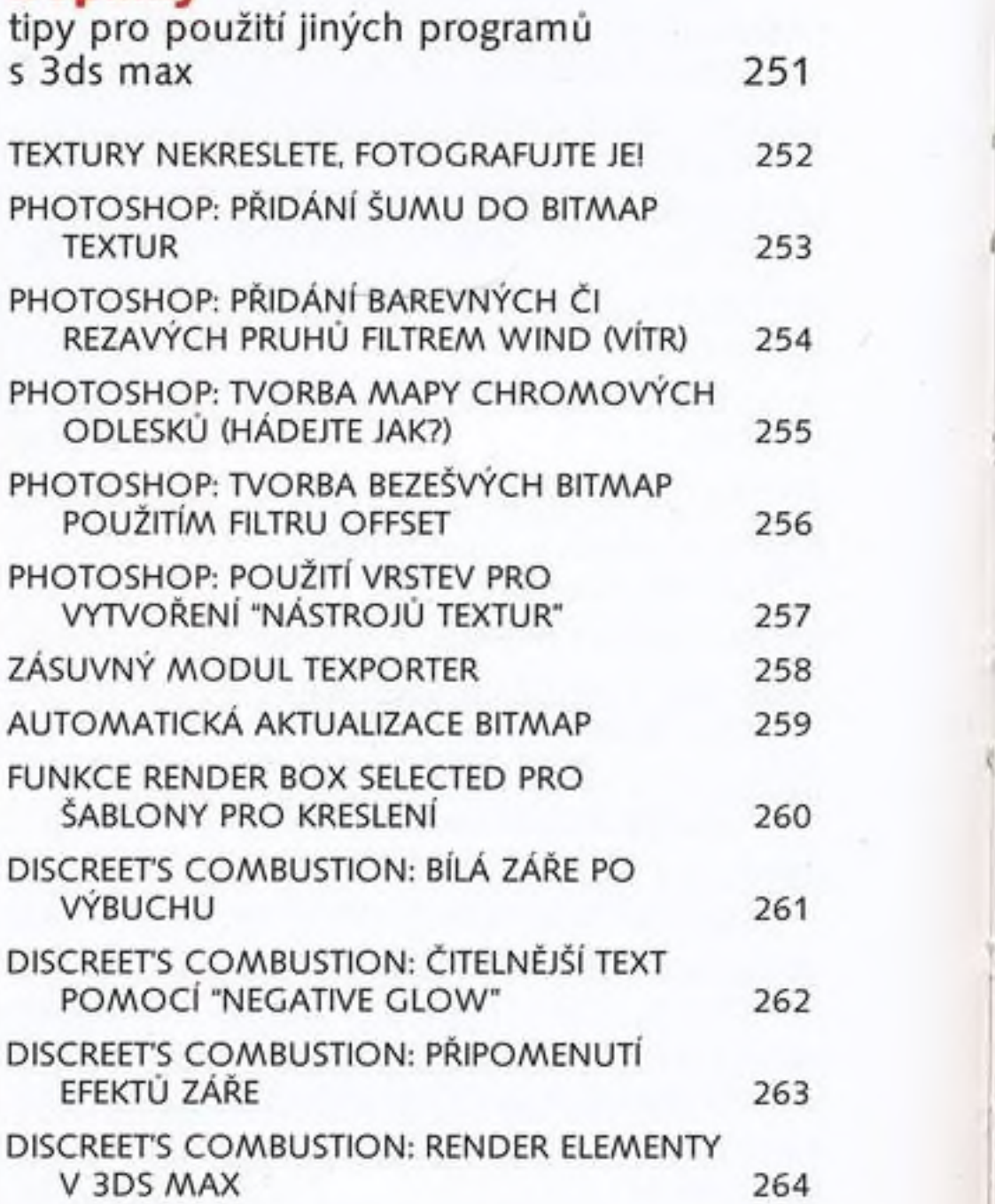

![](_page_13_Picture_52.jpeg)

![](_page_13_Picture_2.jpeg)

G.